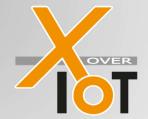

Sub-GHz module with Sigfox firmware and development boards
DataSheet V1.8

#### Overview:

The SIGFOX-MOD is a ultra-low-power module family designed especially for sensor node applications. It is based on the S2-LP **transceiver** (**SIGFOX-MOD1**) or the S2-LPTX **transmitter** (**SIGFOX-MOD2**) of STMicroelectronics to run Sigfox narrow band protocol based on 868 MHz band. Sigfox protocol and AT-Commands are implemented on a STM32L051 microcontroller. Two versions for both -MOD1 and -MOD2 are available: one **with mounted chip antenna** (-MODx-C) and one for **external antenna** (-MODx-E) to guarantee full flexibility. The SIGFOX-MOD1/2 versions are **Sigfox verified.** 

Both the SIGFOX-MOD1 and the SIGFOX-MOD2 modules can also be used to transfer **proprietary Sub-GHz protocols based on 868 MHz** band (**SUBGHZ-MOD1 and SUBGHZ-MOD2**). To reduce BOM cost, the module's 32bit ARM microcontroller can also be used to run **application software**.

### General Features and specification:

• Dimension: 37.6 mm x 15 mm x 3,8 mm

Power supply range: 1.8 V to 3.3 V

• Temperature range: -20°C to +70 °C ( -40°C to +105°C under development )

GPIO PINs: 15 PINs to be configured:

4 x ADC

3 x Timer

1 x I2C

1 x SPI (SIGFOX Module is in MASTER mode)

1 x UART (AT commands implemented)

10 x GPIO

Energy Consumption: ~0,7J for a full frame @3,3V

 Sigfox High Performance Narrow-Band Receiver (only for -MOD1): Carrier frequency 869.525 MHz (RCZ1); Data-rate 600 bps Sensitivity -124 dBm @ 600 bps, 869.525 MHz, GFSK

 Sigfox High Performance Narrow-Band Transmitter: Carrier frequency 868.13 MHz ( RCZ1 ) max. band occupation 192kHz; channel bandwidth 100Hz Data-rate 100 bps PSK

Maximum output Power +16 dBm

#### Dimensions:

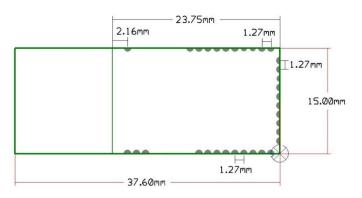

Figure 1: SIGFOX-MOD1/2-C/E dimensions, all dimensions in millimeter

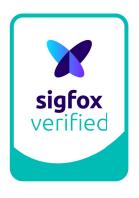

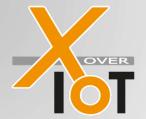

Sub-GHz module with Sigfox firmware and development boards
DataSheet

## SIGFOX-MOD1/2-C and SUBGHZ-MOD1/2-C module:

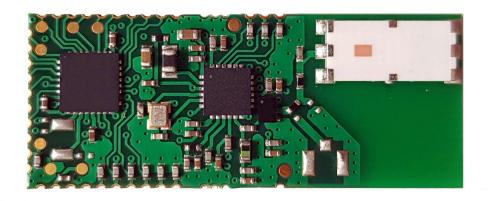

Figure 2: SIGFOX-MOD1/2-C Top view

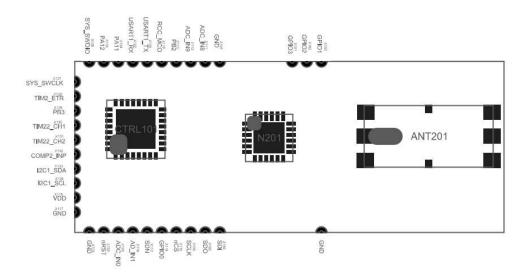

Figure 3: SIGFOX-MOD1/2-C Layout

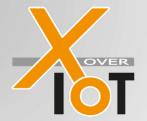

Sub-GHz module with Sigfox firmware and development boards
DataSheet

### Pinout:

To maximize module usage flexibility most of the microcontroller ports and peripherals are layouted to the module pins. The module SIGFOX-MOD counts 34 pins which can be used. Accessing the module with the AT-commands as a transceiver connecting the application PCB to the Sigfox cloud most of the pins cannot be utilized.

The following table describes all the pins:

| Pin | Name      | Function                                                                          |
|-----|-----------|-----------------------------------------------------------------------------------|
| 1   | GPIO1     | Used by SIGFOX MODULE                                                             |
| 2   | GPIO2     | Used by SIGFOX MODULE                                                             |
| 3   | GPIO3     | Used by SIGFOX MODULE                                                             |
| 4   | GND       | Ground                                                                            |
| 5   | ADC_IN8   | FCO: GPIO OR Analog IN                                                            |
| 6   | ADC_IN9   | FCO: GPIO OR Analog IN                                                            |
| 7   | PB2       | FCO: General purpose IO                                                           |
| 8   | RCC_MCO   | FCO: GPIO OR Microcontroller clock OUTPUT                                         |
| 9   | USART1_TX | UART used to communicate with the module, Baud rate 115200, 1 Stop bit, No Parity |
| 10  | USART1_RX | UART used to communicate with the module, Baud rate 115200, 1 Stop bit, No Parity |
| 11  | PA11      | FCO: General purpose IO                                                           |
| 12  | PA12      | FCO: General purpose IO                                                           |
| 13  | SYS SWDIO | Used by SIGFOX MODULE                                                             |
| 14  | SYS_SWCLK | Used by SIGFOX MODULE                                                             |
| 15  | TIM2_ETR  | FCO: GPIO OR TIMER IN                                                             |
| 16  | PB3       | FCO: General purpose IO                                                           |
| 17  | TIM22_CH1 | FCO: GPIO OR TIMER OUT                                                            |
| 18  | TIM22_CH2 | FCO: GPIO OR TIMER OUT                                                            |
| 19  | COMP2_INP | FCO: GPIO OR COMPERATOR                                                           |
| 20  | I2C1_SDA  | FCO: I2C BUS                                                                      |
| 21  | I2C1_SCL  | FCO: I2C BUS                                                                      |
| 22  | VDD       | Power supply voltage                                                              |
| 23  | GND       | Ground                                                                            |
| 24  | GND       | Ground                                                                            |
| 25  | nRST      | RESET ( keep unconnected if not used )                                            |
| 26  | ADC_IN0   | FCO: GPIO OR Analog IN                                                            |
| 27  | ADC_IN1   | FCO: GPIO OR Analog IN                                                            |
| 28  | SDN       | Used by SIGFOX MODULE                                                             |
| 29  | GPIO0     | Used by SIGFOX MODULE                                                             |
| 30  | nCS       | Used by SIGFOX MODULE                                                             |
| 31  | SCLK      | Used by SIGFOX MODULE                                                             |
| 32  | SDO       | Used by SIGFOX MODULE                                                             |
| 33  | SDI       | Used by SIGFOX MODULE                                                             |
| 34  | GND       | Ground                                                                            |

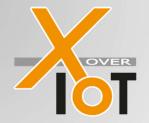

Sub-GHz module with Sigfox firmware and development boards

DataSheet

FCO= for customization options

### AT-COMMANDS (SIGFOX-MOD1/2 only):

The communication with the module is based on UART interface. The following UART configuration are used:

- Baud rate 115200
- 1 Stop bit,
- No Parity

Every command has to be terminated by CR or LF or CR/LF to trigger execution. There is no timeout implemented which is monitoring the duration of receiving the characters.

The module will terminate its response with CR/LF.

To communicate with the SIGFOX-MOD1-C the following AT-commands are implemented:

| AT Command      | Name                                      | Description                                                                                                    |
|-----------------|-------------------------------------------|----------------------------------------------------------------------------------------------------|
| AT              | Check communication                       | Responds with OK                                                                                                    |
| AT\$SB=BIT,0    | Send Bit                                  | Send a bit status without reply BIT = { 0,1 } = uplink only                                                                                                    |
| AT\$SB=BIT,1    | Send Bit with Reply<br>(only for -MOD1)   | Send a bit status with reply BIT = { 0,1 } Reply from SIGFOX cloud (always 8 bytes) = uplink and downlink                                                                                                    |
| AT\$SF=FRAME,0  | Send Frame                                | Send payload data, 1 to 12 bytes without reply frame length can be 0 up to 12 bytes, each byte consists of 2 HEX characters, Example:  AT\$SF=534947464F58 that means a frame consist of 6 bytes: SIGFOX will be sent = uplink only                                               |
| AT\$SF=FRAME,1  | Send Frame with Reply<br>(only for -MOD1) | Send payload data, 1 to 12 bytes with reply frame length can be 0 up to 12 bytes, each byte consists of 2 HEX characters, Example:  AT\$SF=534947464F58 that means a frame consist of 6 bytes: SIGFOX will be sent Reply from SIGFOX cloud (always 8 bytes) = uplink and downlink |
| AT\$I_InfoReq_? | Module Information                        | returning module information _InfoReq_ is an integer value [0-9] 0 : tbd 1 : read SW version of module firmware                                                                                                    |

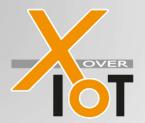

Sub-GHz module with Sigfox firmware and development boards
DataSheet

|                 |                                   | 2 : read Sigfox SW version 3 : read MCU_API SW version 4 : read RF_API SW version 5 : read ChipID 6 : tbd 7 : tbd 8 : tbd 9 : tbd  Example: AT\$I1? Returns FW Version                 |
|-----------------|-----------------------------------|----------------------------------------------------------------------------------------------------|
| AT\$SO          | Manually send out of band message | Send out-of-band message                                                                                                    |
| AT\$CW=FREQ,bit | Continuous Wave                   | enable/disable continuous wave FREQ in Hertz bit can be 0 or 1: 0: OFF 1: ON Example: AT\$CW=868130000,1 will switch on the sending of the carrier frequency                           |
| AT\$IF=FREQ     | Set Tx Frequency                  | Set the output carrier Frequency; FREQ in Hertz Example: AT\$IF=868132000 will set the carrier frequency to 868,132 MHz                                                                |
| AT\$IF?         | Get Tx Frequency                  | Get the current carrier frequency in Hertz Example: AT\$IF? Will return the current carrier frequency in Hertz                                                                         |
| AT\$PM=uint     | Set Power Mode                    | To save Power Module can be set in sleep mode, ( not implemented yet )                                                                                                    |
| AT\$ID?         | Read ID                           | returning SIGFOX ID                                                                                                    |
| AT\$PA?         | Read PAC                          | returning current SIGFOX PAC                                                                                                    |
| AT\$EM=MODE     | Set Emulator Mode                 | Set the emulator mode. This switches the module to use the public key.  MODE can be 0 or 1: 0: use non public key 1: use public key Example:  AT\$EM=1 will switch to public key usage |

#### Note:

When calling commands (AT\$SB / AT\$SF) with reply on type SGIFOX-MOD2-X which are uplink only, data will be transmitted however the command will always run into timeout and answer with "ERROR".

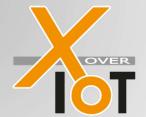

Sub-GHz module with Sigfox firmware and development boards
DataSheet

### SIGFOX-MOD1/2-E and SUBGHZ-MOD1/2-E module:

The SIGFOX-MOD1/2-E is has the same features as The SIGFOX-MOD1/2-C but instead of the chip antenna, an U.FL connector is mounted for usage of external antennas. This gives you the option to install the antenna outside of your housing or extend RF-range by other types of antennas.

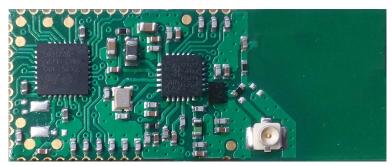

Figure 4: SIGFOX-MOD1/2-E Top view

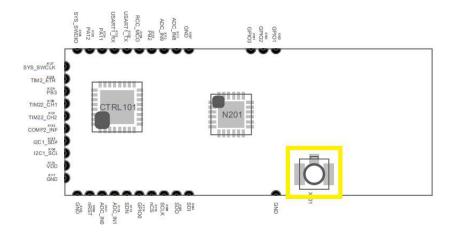

Figure 5: SIGFOX-MOD1/2-E Layout

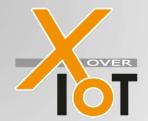

Sub-GHz module with Sigfox firmware and development boards
DataSheet

## **Specifications:**

### Absolut maximum ratings:

Absolute maxmum ratings are those values above which damage to the device may occur. Functional operation under these conditions is not implied. All Voltages refer to GND. Ambient environment temperature is defined to  $+25^{\circ}$ C.

| Parameter                                          | Condition           | Min  | Тур | Max  | Unit |
|----------------------------------------------------|---------------------|------|-----|------|------|
| Storage Temperature                                |                     | -40  | +25 | +105 | °C   |
| Supply Voltage                                     | Ambient Temperature | -0.3 | +3  | +3.9 | V    |
| Variation between all different ground pins        |                     |      |     | 50   | mV   |
| Electrostatic discharge voltage (human body model) | Ambient Temperature | -500 |     | +500 | V    |

## Operating range:

| Parameter             | Condition | Min  | Тур | Max  | Unit |
|-----------------------|-----------|------|-----|------|------|
| Operating Temperature |           | -20  | +25 | +85  | °C   |
| Supply Voltage        |           | +1.8 | +3  | +3.6 | V    |
|                       |           |      |     |      |      |

## Power supply requirements:

| Parameter      | Condition             | Min | Тур | Max | Unit |
|----------------|-----------------------|-----|-----|-----|------|
| Voltage ripple | @50mA load transients |     |     | 5   | mV   |
|                |                       |     |     |     |      |
|                |                       |     |     |     |      |

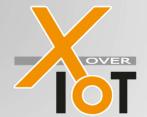

Sub-GHz module with Sigfox firmware and development boards

DataSheet

### **Quickstartkit: SIGFOX-USB2:**

The SIGFOX-USB2 is a baseboard with a SIGFOX-DEV1-C monted on it. The main purpose is to use it as a demonstration kit. It is ready to run from a PC or any other device with USB VCOM connectivity, and can be controlled at once with a standard terminal program of your choice.

The housing is available in different colours.

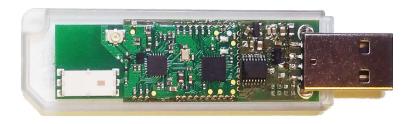

Figure 6: Evaluation board as USB Dongle with housing

#### **Evaluation Software:**

Both USB Dongles are compatible to the free Windows Evaluation SW which is compatible to Win7/8/10 and both 32/64bit. Download at: https://www.xoveriot.com/sigfox-usb2-c/

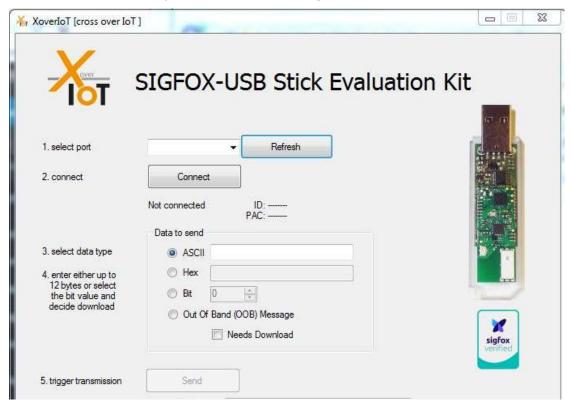

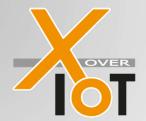

Sub-GHz module with Sigfox firmware and development boards
DataSheet

The programm can read out the ID and PAC from the module and trigger an upload of up to 12 byte. The data to be transmitted can be entered either as an ASCII text or as HEX values. Even an download can be set to receive data from the Sigfox cloud. Please note, that these function need a Sigfox subscription and an activation of the ID as a prerequisite, to be working.

Together with the SIGFOX-USB1/2 it gives a you a quick-start without soldering, without HW development, without embedded SW development.

Of course the devices are compatible to any OS and system capable of USB-VCOM device support and an USB port, e.g. Linux, MacOS and almost any Desktop OS, Raspberry, BeagleBone and so on.

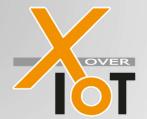

Sub-GHz module with Sigfox firmware and development boards

DataSheet

## **Ordering Information:**

Example: SIGFOX - MOD1 - C - H Device Family (mandatory) = with Sigfox FW SUBGHZ = without Sigfox FW Baseboard Type (mandatory) MOD = Module only, no baseboard DEV = Nucleo/Arduino baseboard CLK = MikroBus baseboard **ASK** = Arrow ST Kit baseboard USB = USB baseboard **UPM** = USB power monitoring baseboard Version (optional) = transceiver module SubGhz: Rx and Tx / Sigfox: uplink and downlink 1 2 = transmitter module SubGhz: Tx only / Sigfox: uplink only Antenna Type (optional) = only baseboard without any module mounted none C = chip antenna mounted on module Ε = connector for external antenna Other Options (optional)

= housing

Н

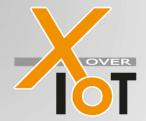

Sub-GHz module with Sigfox firmware and development boards
DataSheet

#### **Certifications**

#### **CE Certifications**

The SIGFOX-MOD module family has been measured according to the related EN and ETSI certification rules EN 301 489-3/2017, ETSI EN 300200-1, ESTI EN 300200-2, EN 61000-4-3, EN 55016-2-3, EN 55032 and are therefore prepared to meet compliance in the final product.

#### **SIGFOX Certifications**

The SIGFOX-MOD1 and SIGFOX-MOD2 modules have been awarded with the Sigfox Verified  $^{\text{TM}}$  certificate M\_006A\_BB23\_01 and M\_006A\_1A86\_01 for RC1.

#### **WEEE Registration**

DE 69468905

#### Important noctice about this document - please read carefully

XoverIoT reserve the right to make changes, corrections, enhancements, modifications and improvements to XoverIoT products and/or to this documents at any time without notice.

Purchasers are solely responsible for their choice, selection and use of XoverIoT products and XoverIoT assumes no liability for application assistance or the design of Purchasers' products.

No license, express or implied, to any intellectual property right is granted by XoverIoT herein.

Information in this document supersedes and replaces information previously supplied in any prior versions of this document.

Resale of XoverIoT products with provisions different from the information set forth herein shall void any warranty granted by XoverIoT for such product.

Informations in this document supersedes and replaces information previously supplied in any prior versions of this document

XoverIoT

Rosenheim 09/2023